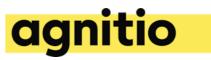

# Framework Migration Guideline

This document is intended to serve as an overview to the type of considerations that are important to have when migrating content used in Agnitio 4<sup>th</sup> generation tools to Rainmaker software....-but remember it is guidance and advice only and you need to discuss scope of the content migration with your client and align with their individual requirements based on how they will use the content in the future. (Will they use same content for f2f as for remote calls and microsites? Will they use both iPads and Windows devices? Will they use a particular piece of content for a few months after the migration or do they plan to use it continuously for many months/years? etc.)

#### **Important Differences**

The Accelerator framework differs in a few major areas that you need to be aware of.

#### Build

The Accelerator comes with a build tool that combines HTML, CSS, and JavaScript code into build files that are then referenced from index.html. This means you don't have to worry about adding JS and CSS references to slides and modules in index.html.

#### API

Although some of the API overlap most of it is new or is used differently. For example, **app.goTo** exist but expect a path instead of separate ids.

#### **Events**

Previous framework used standard custom events, e.g. document.addEventListener('slideEnter', handler). Accelerator, however, use a custom event system, e.g. app.slide.on('slide:enter', handler).

## **Create Presentation**

Instead of trying to replace files in the existing presentation it's easier to begin by creating new presentation based on provided "Starter-presentation". This way you can also make sure you use the latest version of the framework.

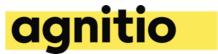

## **Third-party Libraries**

Reference third-party libraries (e.g. jQuery) in index.html.

## **Create Slides**

Use storyboard editor or Agnitio command line tool to generate the slides used in original presentation.

## **Create Storyboard**

Use the storyboard editor to arrange the slides to match original presentation. It's also possible to copy and paste between the presentation.json files. However, the format is slightly different. In the new presentation.json, "structures" are linear chapters and the new property "storyboards" is used for the content that is intended to be loaded as a slideshow (nested or linear).

# **Migrate Slide Code**

#### **HTML & CSS**

The HTML and CSS code can be used exactly as is, so either copy and paste the code to the new slide files, or replace new files with the old ones. However, if replacing files, make sure they are named the same as the ones being replaced.

#### JS

The JavaScript code is slightly different in new framework so some adjustments are needed when copying the code. In most cases it should be fine to copy all the methods in the slide object (onEnter, onExit, and custom methods) to inside the return statement of the new slide. Just make sure that you remove the empty onEnter and onExit methods so that they aren't defined twice.

As events and elements work a bit differently in the new framework, you will need to update the "elements" property and framework event listeners.

In some cases there will be framework API calls or events used in the code, and these will have to be updated to match the new framework API.

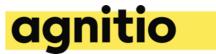

## **Using Modules**

Modules are completely different in the new framework. There is no setup.js file anymore and modules are instead added by including html elements tagged with **data-module="moduleId"**. Properties are then added to the element to configure it. Here is an example of adding a global menu to index.html:

<nav data-module="ag-auto-menu" hidden placement="bottom"></nav> In this example the menu will be built for any storyboard that is loaded, but it is hidden by default and placed at the bottom of the presentation.

Agnitio provides several useful modules that can be used but they are also easy to build when needed. Most modules built for the previous framework should be fairly straightforward to port over to the new one.

# **Custom (Global) Code**

Some presentations have code that lives outside slides, modules and third-party libraries. You'll be able to use that easily with the new framework as well. If it is code that does not use the framework API, then you can treat them like any other third-party library and either reference them in index.html, in the config.json (as a dependency) or add it to the **templates/master/** folder (automatically included in the build).

## **Latest version of Accelerator framework**

We always recommend that you use the latest version of our framework. If you use the native touch libraries called Touchy and Draggy, you need to be sure to use the latest versions. Touchy should be version 1.1.1 or later. Draggy should be version 0.9.9 or later.